### **Boletim Técnico**

### **Revisão de Campo Obrigatório na Integração de Contratante com CNAE**

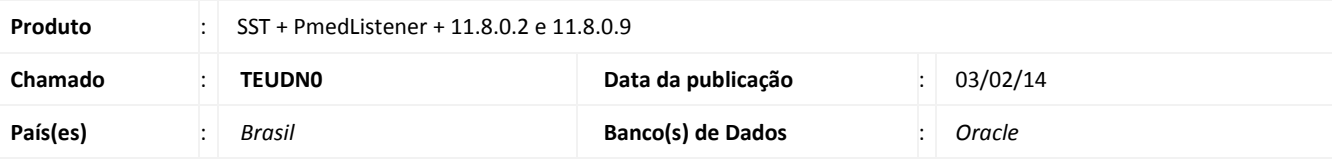

### Importante

Esta melhoria depende de execução da atualização, conforme **Procedimentos para Implementação**.

Ajuste no layout de importação, para que ao preencher o campo para integração de **Contratante** com **CNAE** o sistema não valide a informação preenchida. Anterior ao ajuste o preenchimento era obrigatório e era exibido erro ao preencher o campo com '0000000'.

### **Procedimento para Implementação**

### Importante

Antes de executar a atualização é recomendável realizar o backup do banco de dados bem como dos arquivos do Sistema(executáveis, dlls e arquivos de configuração):

Realizar a atualização antes no ambiente de homologação e, posterior a devida validação, no ambiente de produção.

#### **Instruções (para o produto Saúde e Segurança do Trabalho).**

a) Faça o download dos aplicativos e dll's que constam nos links em anexo e descompacte-os no diretório do Personal Med. **OBS:** os aplicativos e dll's devem ser atualizados em todos os micros que possuem o Personal Med instalado.

# Atenção

Recomendamos que o chamado relacionado a esse boletim seja encerrado após a homologação.

## **Revisão de Campo Obrigatório na Integração de Contratante com CNAE**

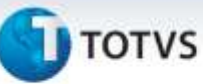

### **Atualizações do update/compatibilizador**

1. Alteração de **Arquivos.**

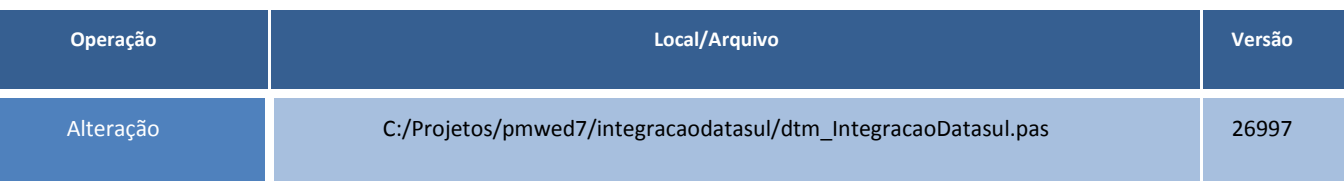

### **Procedimentos para Configuração**

Não se aplica.

### **Procedimentos para Utilização**

- 1. Efetue uma integração de contratante com CNAE.
- 2. Valide o log de erro.

### **Informações Técnicas**

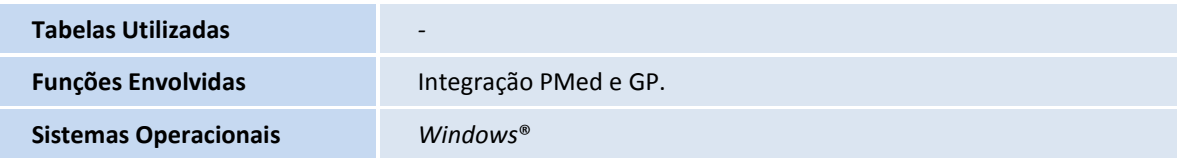